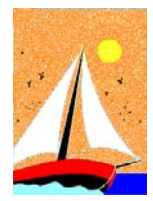

*GESPE 2024*

*Il nuovo Software per la Gestione del Personale* 

## Ultimo Aggiornamento: Versione 2024.1h del 18 Luglio 2024 **Pagina 1.3** Pagina 1.3

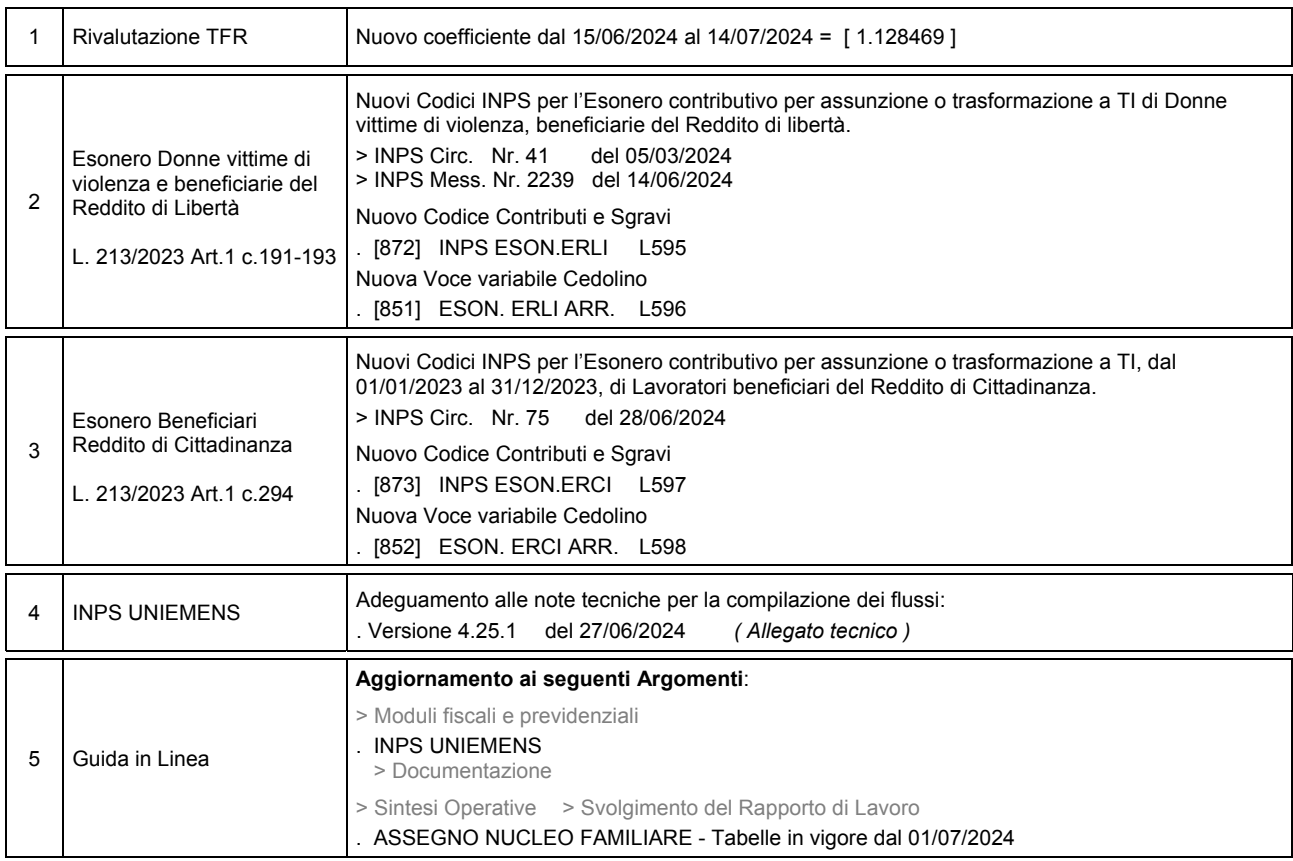

# **Oggetto**

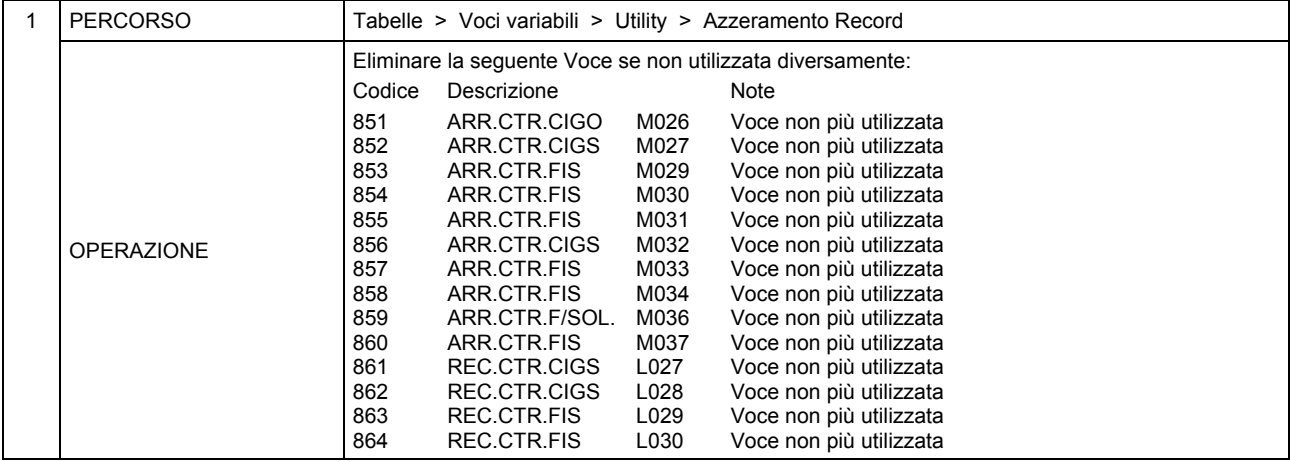

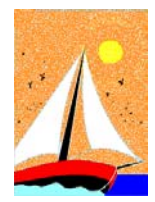

## Ultimo Aggiornamento: Versione 2024.1h del 18 Luglio 2024 **Pagina 2.3** Pagina 2.3

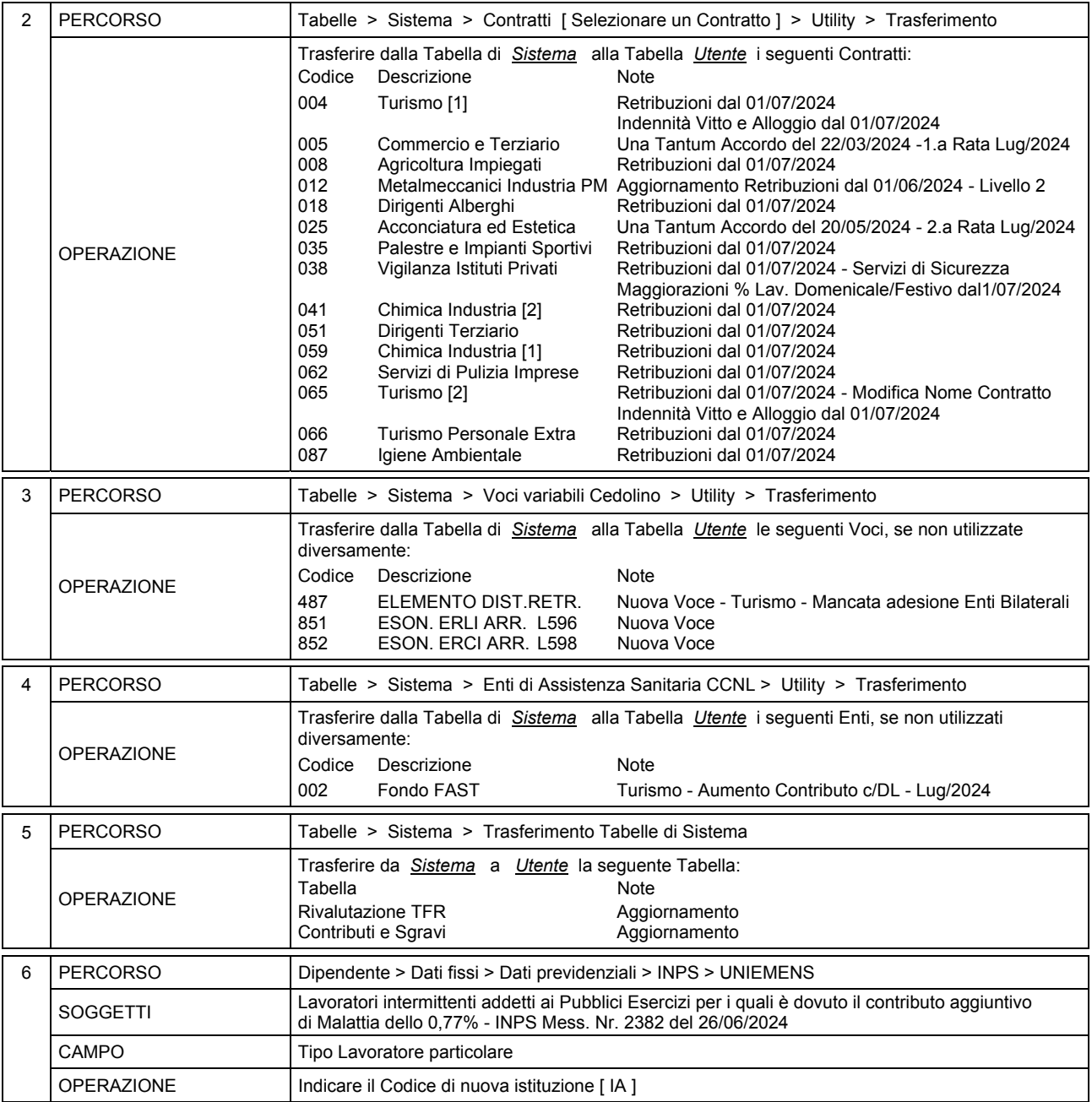

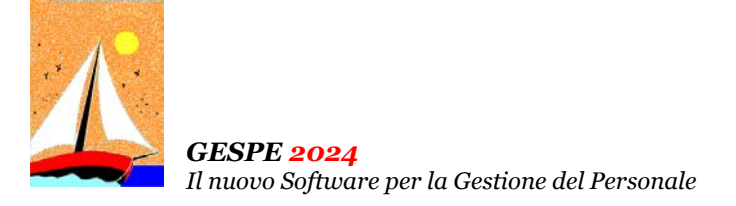

#### Ultimo Aggiornamento: Versione 2024.1h del 18 Luglio 2024 **Pagina 3.3** Pagina 3.3

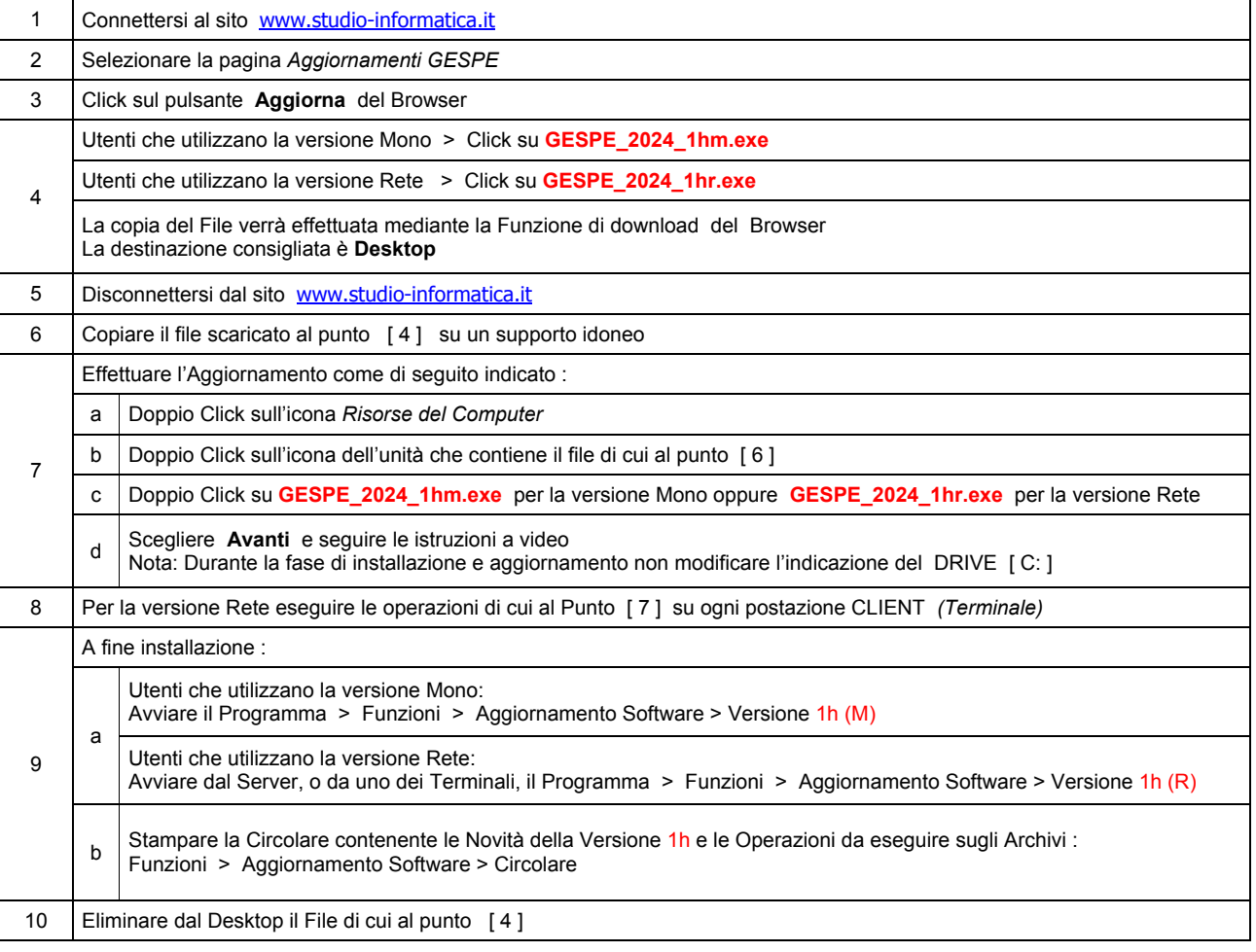

#### Note Operative per l'Aggiornamento

#### **Informativa art. 13 del Regolamento UE 2016/679**

Ai sensi dell'art. 13 del Regolamento UE n. 2016/679, denominato GDPR (General Data Protection Regulation, vi informiamo che i vostri dati personali saranno trattati nel rispetto di quanto previsto dal<br>GDPR e da ogni norma codice SDI; dati bancari e/o di pagamento. I Dati saranno trattati per finalità contabili e fiscali connesse ad obblighi di legge, nonché al rispetto di procedure amministrative interne e all'invio eventuale di comunicazioni di natura commerciale/promozionale. I vostri dati sono raccolti e registrati in modo lecito e secondo correttezza, anche con l'ausilio di strumenti elettronici, automatizzati e banche dati, in<br>modo tale da ga quali responsabili o incaricati: lavoratori dipendenti, autonomi e/o collaboratori a qualsivoglia titolo del Titolare; soggetti pubblici o privati, persone fisiche o giuridiche, di cui il Titolare si avvalga per lo svolgimento delle attività strumentali al raggiungimento della finalità di cui sopra o a cui il Titolare sia tenuto a comunicare i dati in forza di obblighi legali o contrattuali. I dati non saranno diffusi. Saranno<br>conser esemplificativo, con specifica richiesta all'indirizzo info@studio-informatica.it potrete ottenere conferma che sia in corso un trattamento di dati, ed in questo caso ottenere l'accesso a dati e informazioni relative al trattamento, nonché richiedere copia degli stessi; ottenere rettifica dei dati inesatti e l'integrazione di quelli incompleti; ottenere, qualora sussista una delle condizioni previste dall'art. 17 del<br>GDPR, la comune e facilmente leggibile e richiedere la loro trasmissione ad altro titolare, se tecnicamente fattibile. Avete il diritto (art. 21 GDPR) di opporvi in qualsiasi momento al trattamento dei vostri dati<br>effettuato per il potrete proporre reclamo al Garante per la Protezione dei Dati Personali qualora riteniate che siano stati violati i diritti di cui siete titolari, secondo le modalità indicate sul sito internet **www.garanteprivacy.it**.

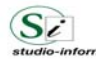

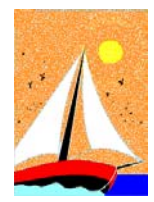

## Aggiornamento precedente: Versione 2024.1g del 18 Giugno 2024 **Pagina 1.1** Pagina 1.1

#### **Oggetto**

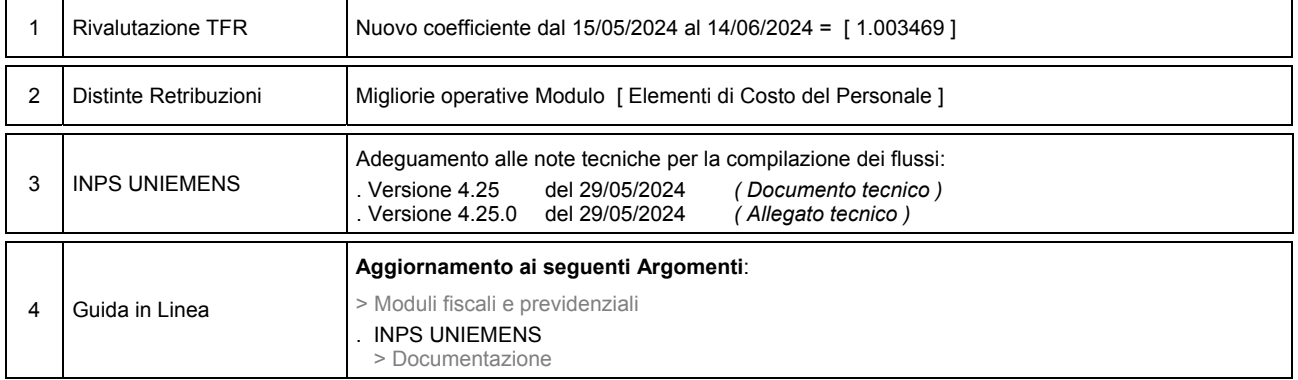

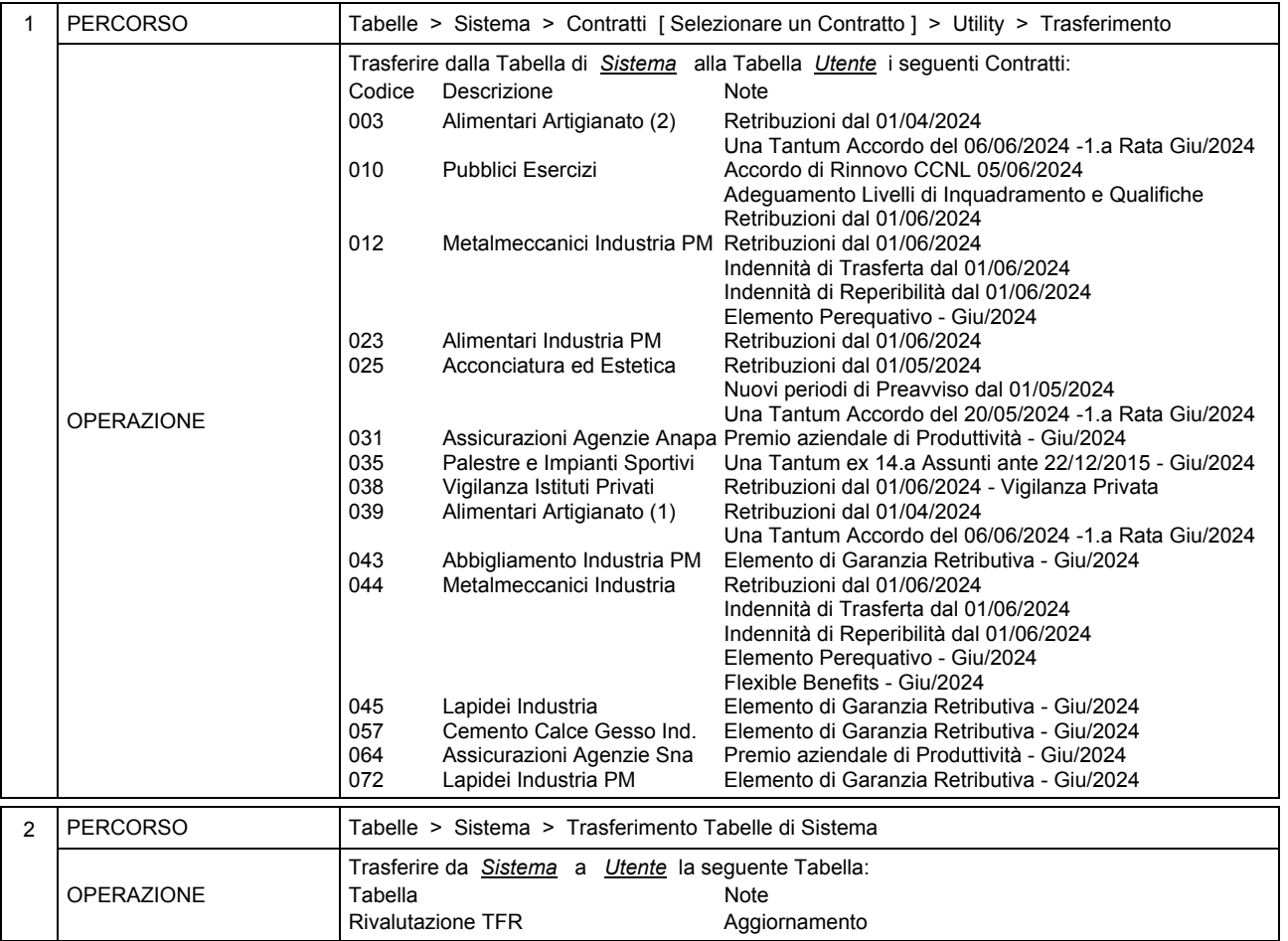

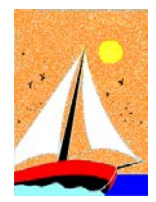

## Aggiornamento precedente: Versione 2024.1f del 22 Maggio 2024 **Pagina 1.1** Pagina 1.1

### **Oggetto**

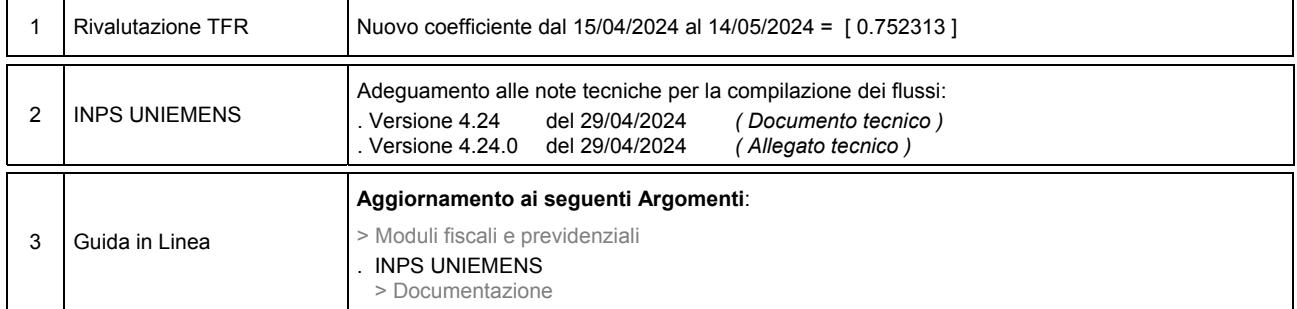

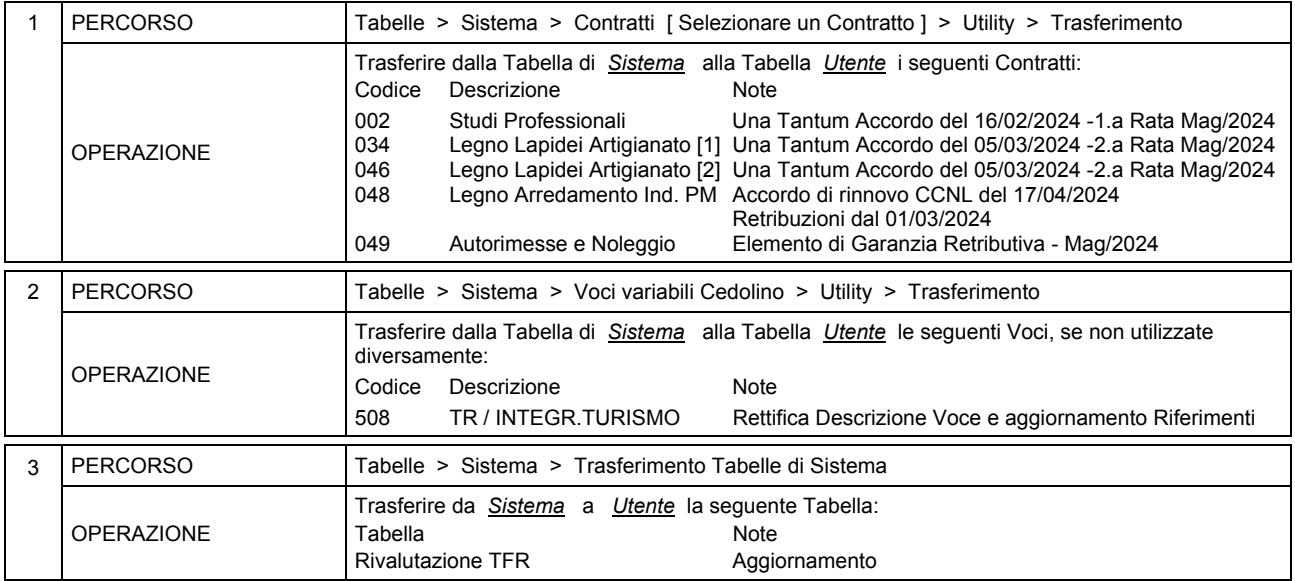

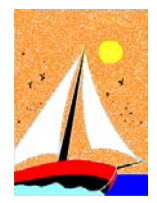

## Aggiornamento precedente: Versione 2024.1e del 23 Aprile 2024

### **Oggetto**

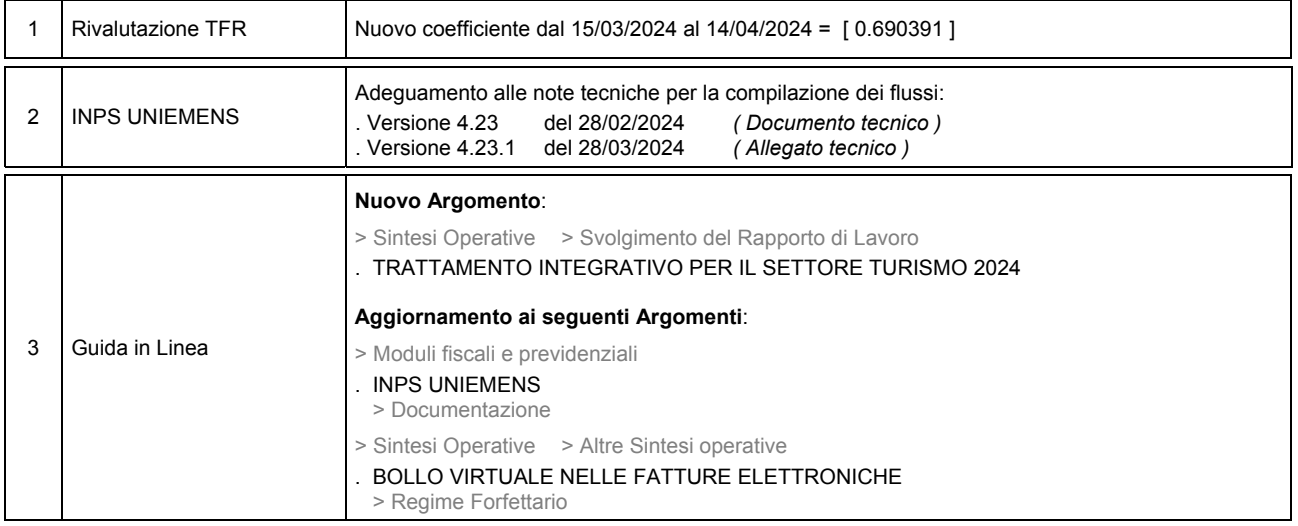

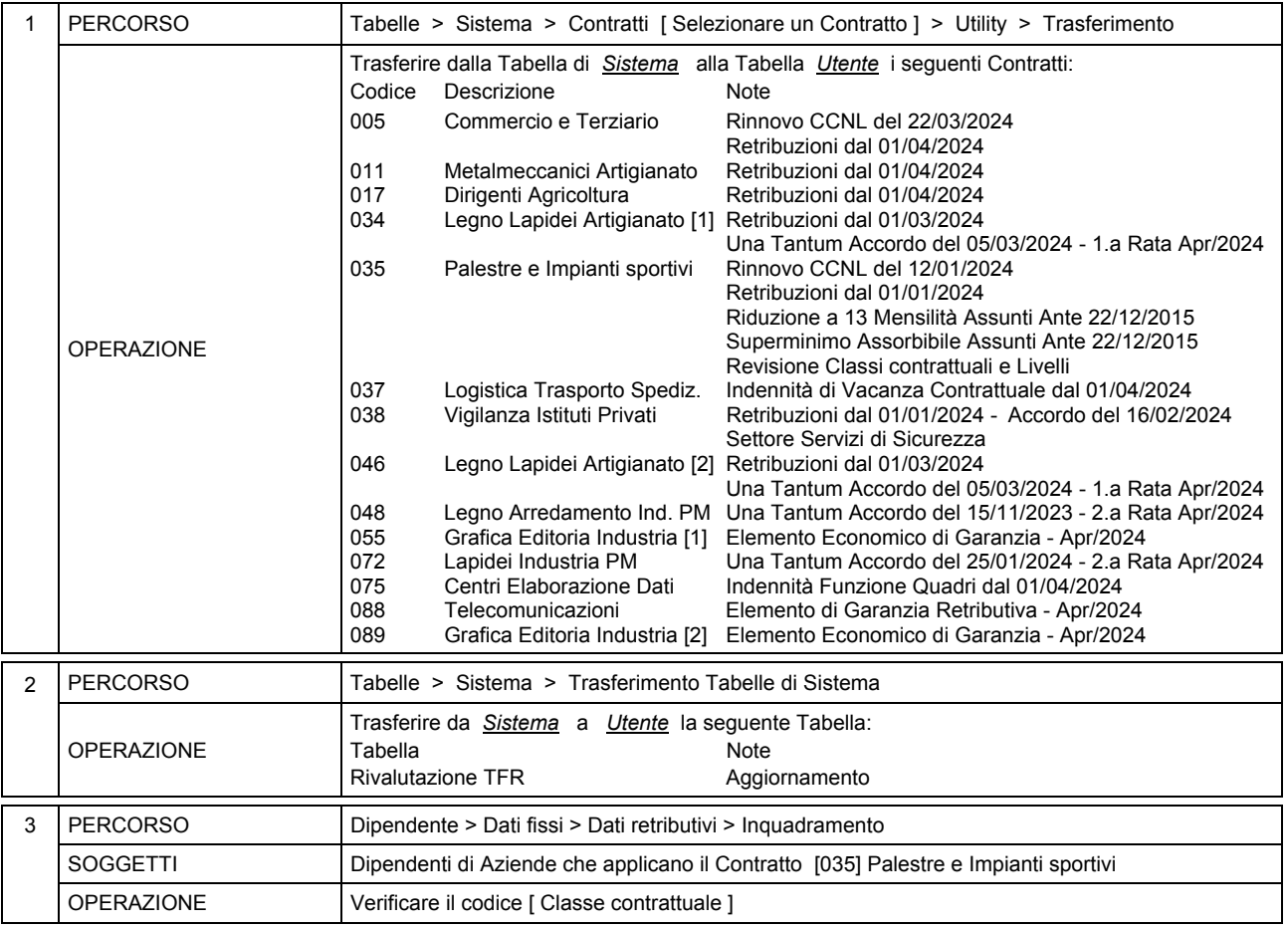

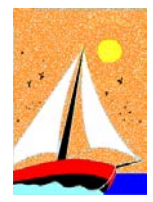

*GESPE 2024*

*Il nuovo Software per la Gestione del Personale* 

## Ultimo Aggiornamento: Versione 2024.1d del 21 Marzo 2024 **Pagina 1.2** Pagina 1.2

#### **Oggetto**

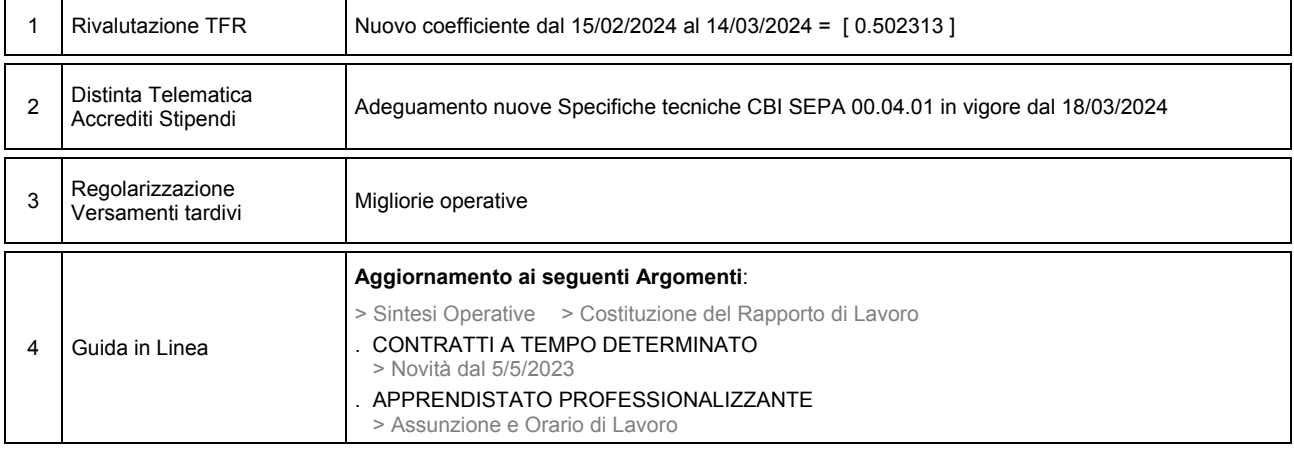

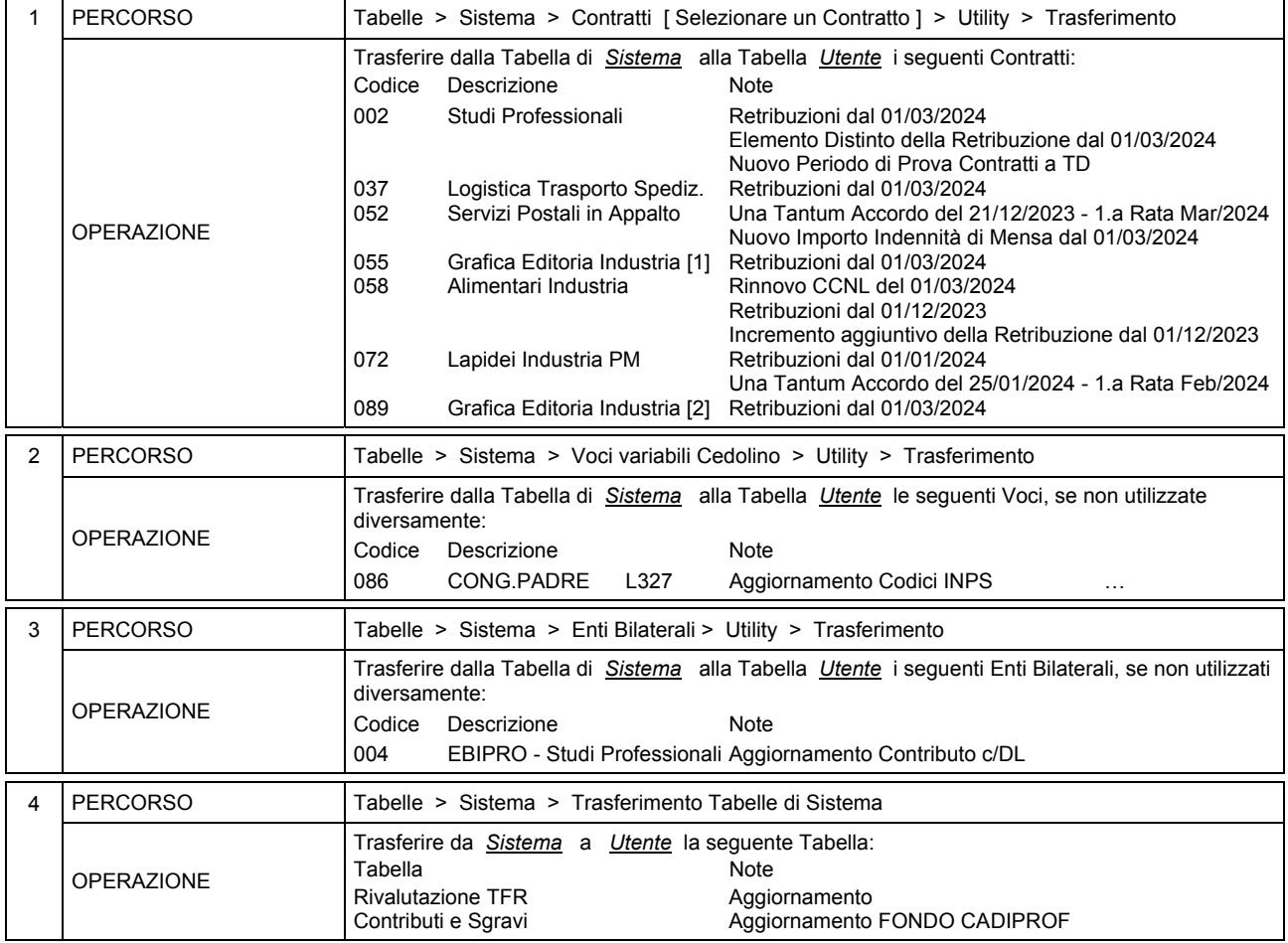

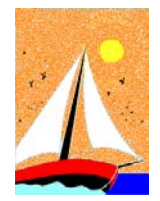

## Ultimo Aggiornamento: Versione 2024.1c del 23 Febbraio 2024 **Pagina 1.2** Pagina 1.2

### **Oggetto**

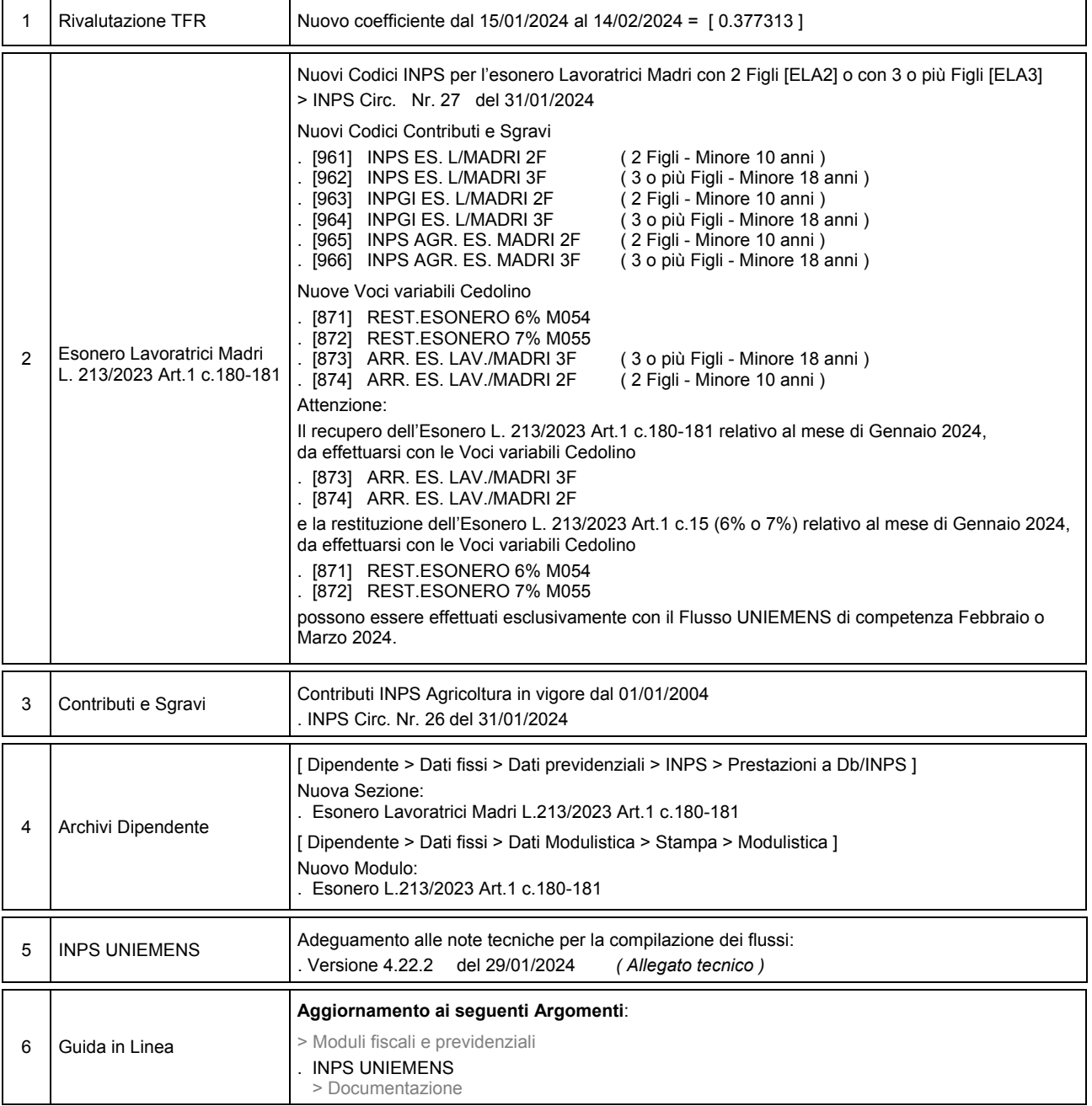

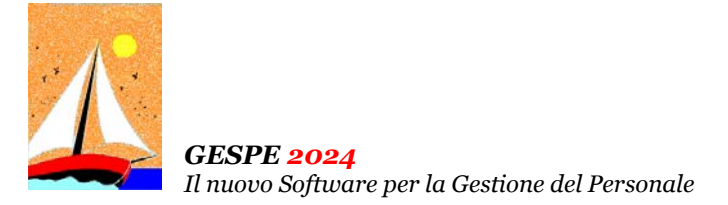

## Ultimo Aggiornamento: Versione 2024.1c del 23 Febbraio 2024 **Pagina 2.2** Pagina 2.2

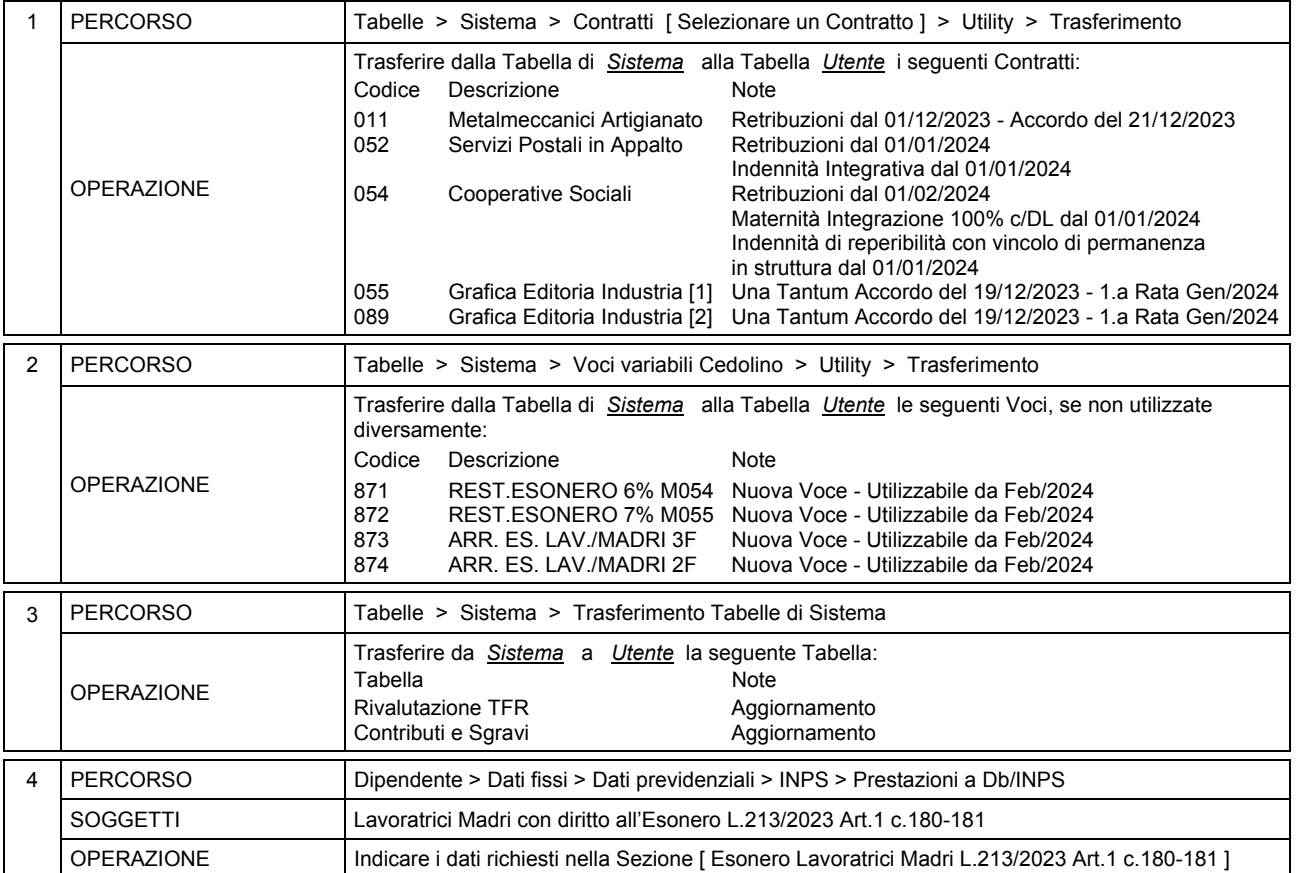

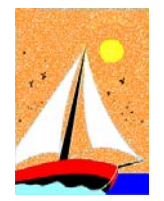

## Aggiornamento precedente: Versione 2024.1b del 31 Gennaio 2024 **Pagina 1.1** Pagina 1.1

#### **Oggetto**

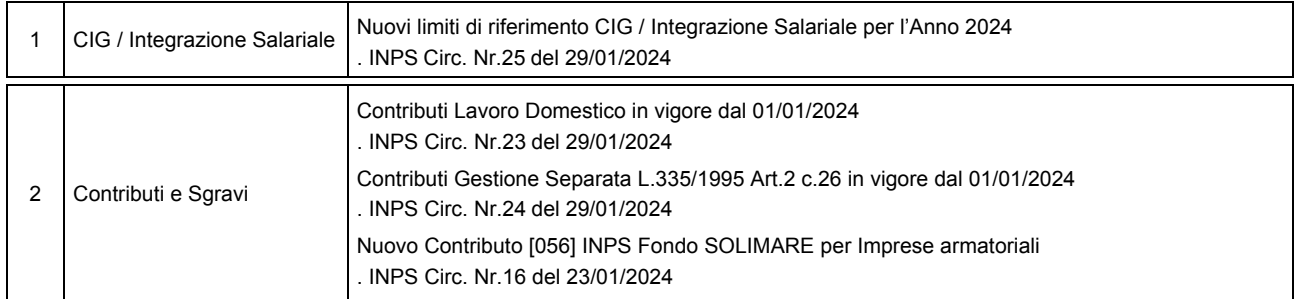

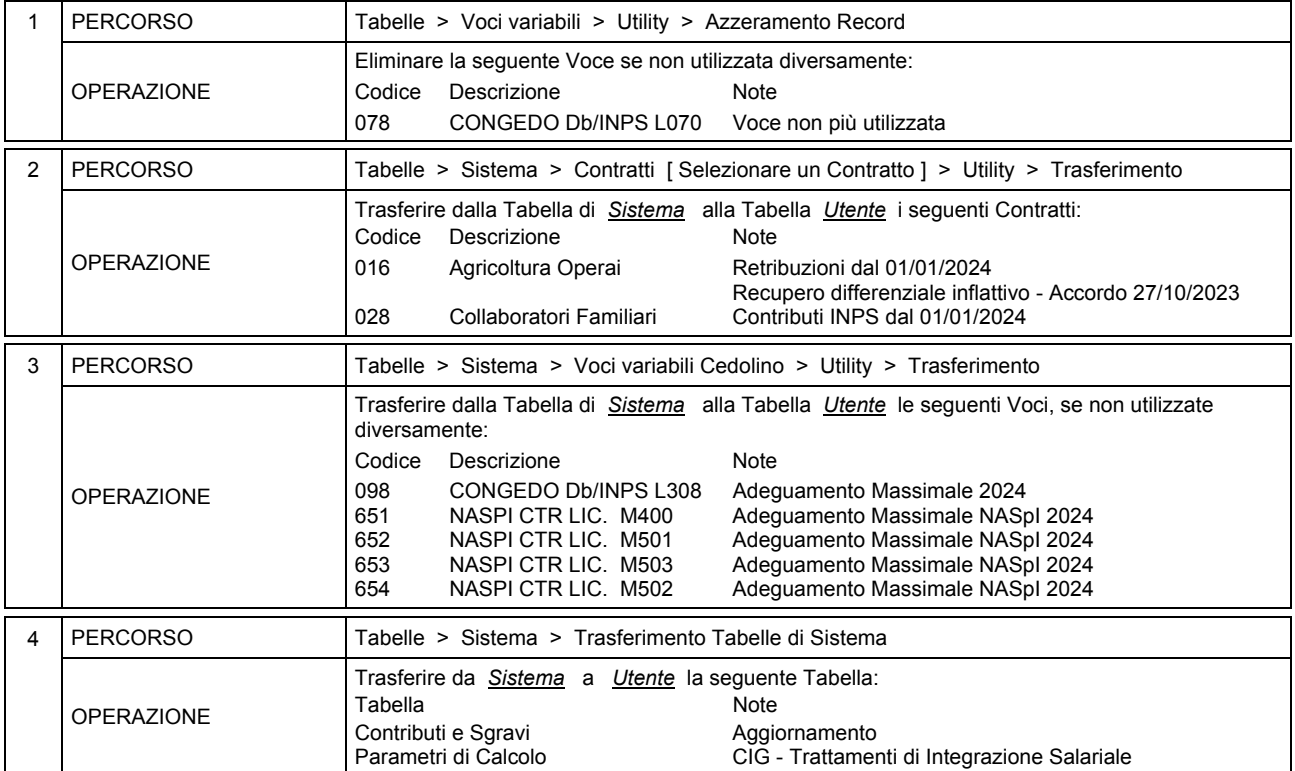

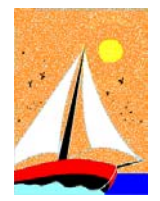

## Aggiornamento precedente: Versione 2024.1a del 26 Gennaio 2024 **Pagina 1.1** Pagina 1.1

#### **Oggetto**

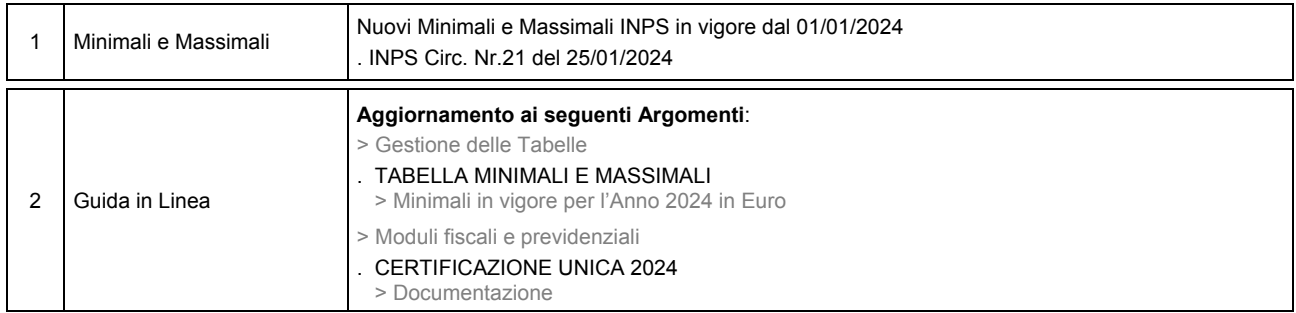

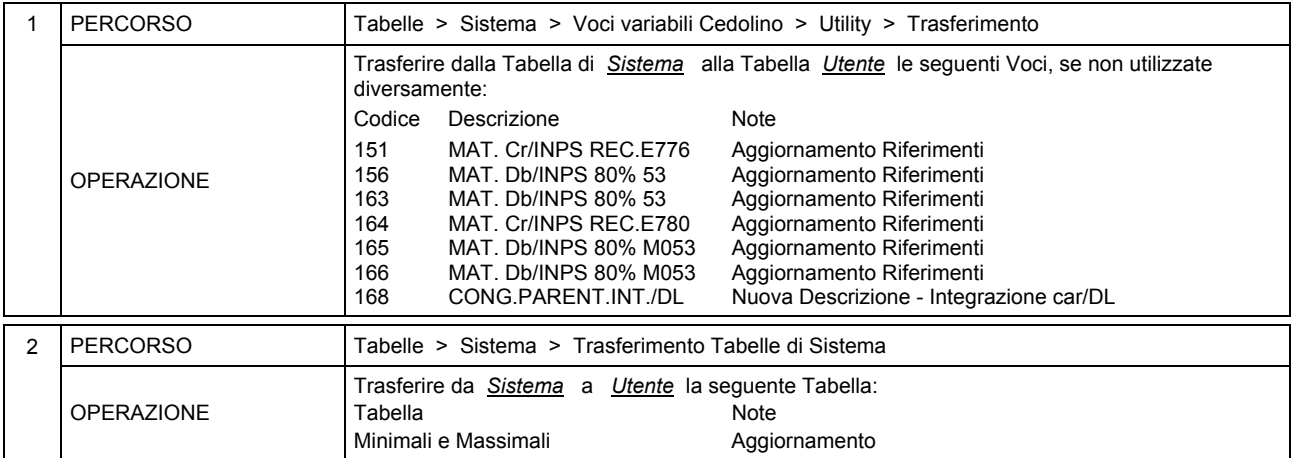

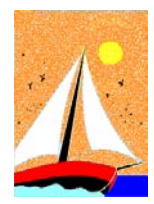

Versione 2024.1 Gennaio 2024 Pagina 1.1

#### Operazioni da eseguire sugli Archivi

Operazioni da eseguire, nell'ordine,

• **prima** di iniziare la fase mensile **GENNAIO / 2024**

#### • **dopo** aver effettuato l'Accantonamento TFR al **31/12/2023** ( vedi Circolare GESPE 2023 : Guida alle Operazioni di Fine Anno 2023 - Punto 5 )

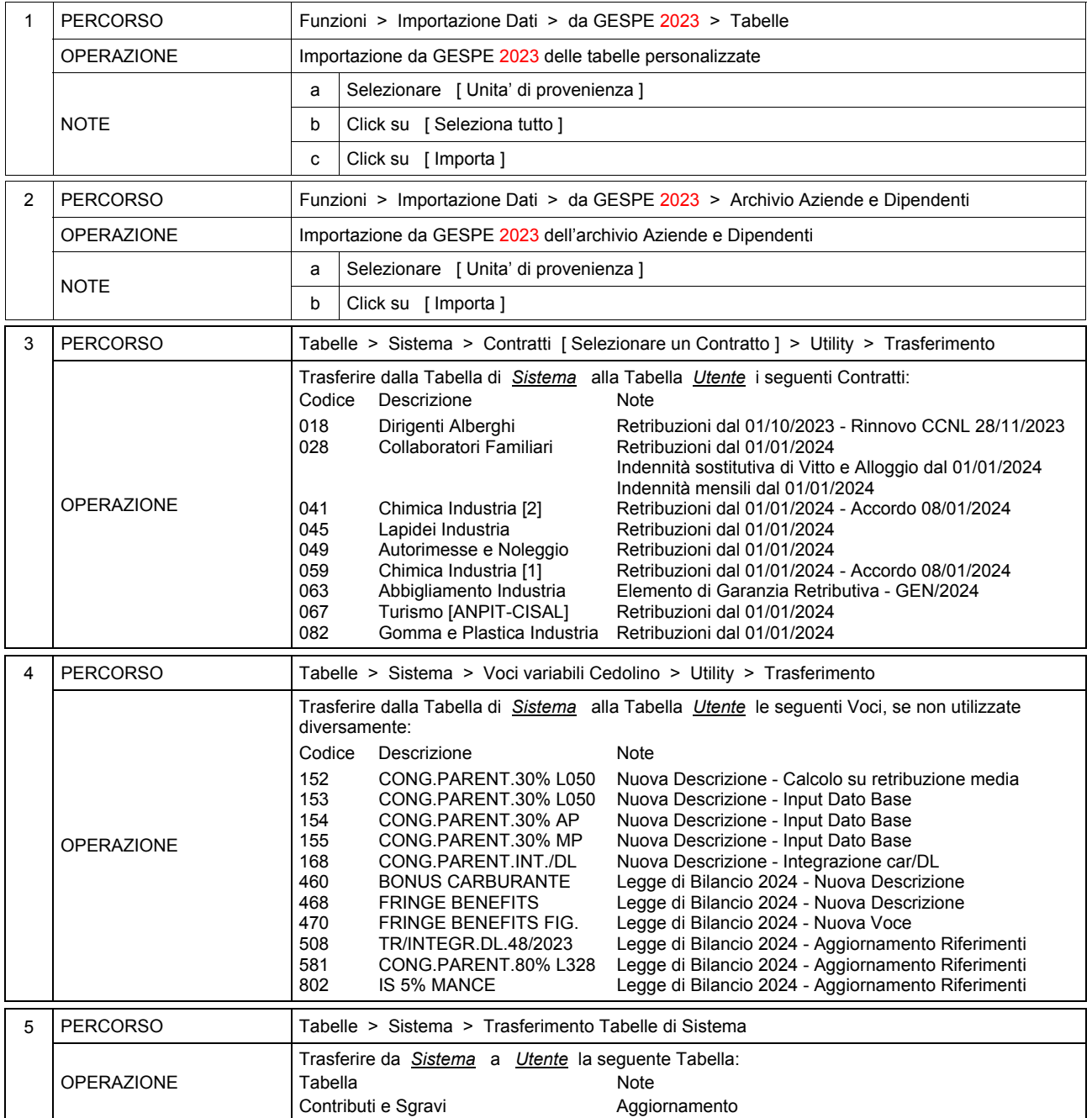

 $\mathcal{S}$